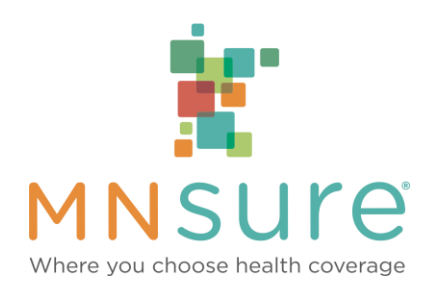

## **Consumer Tips for Account Creation and Plan Enrollment**

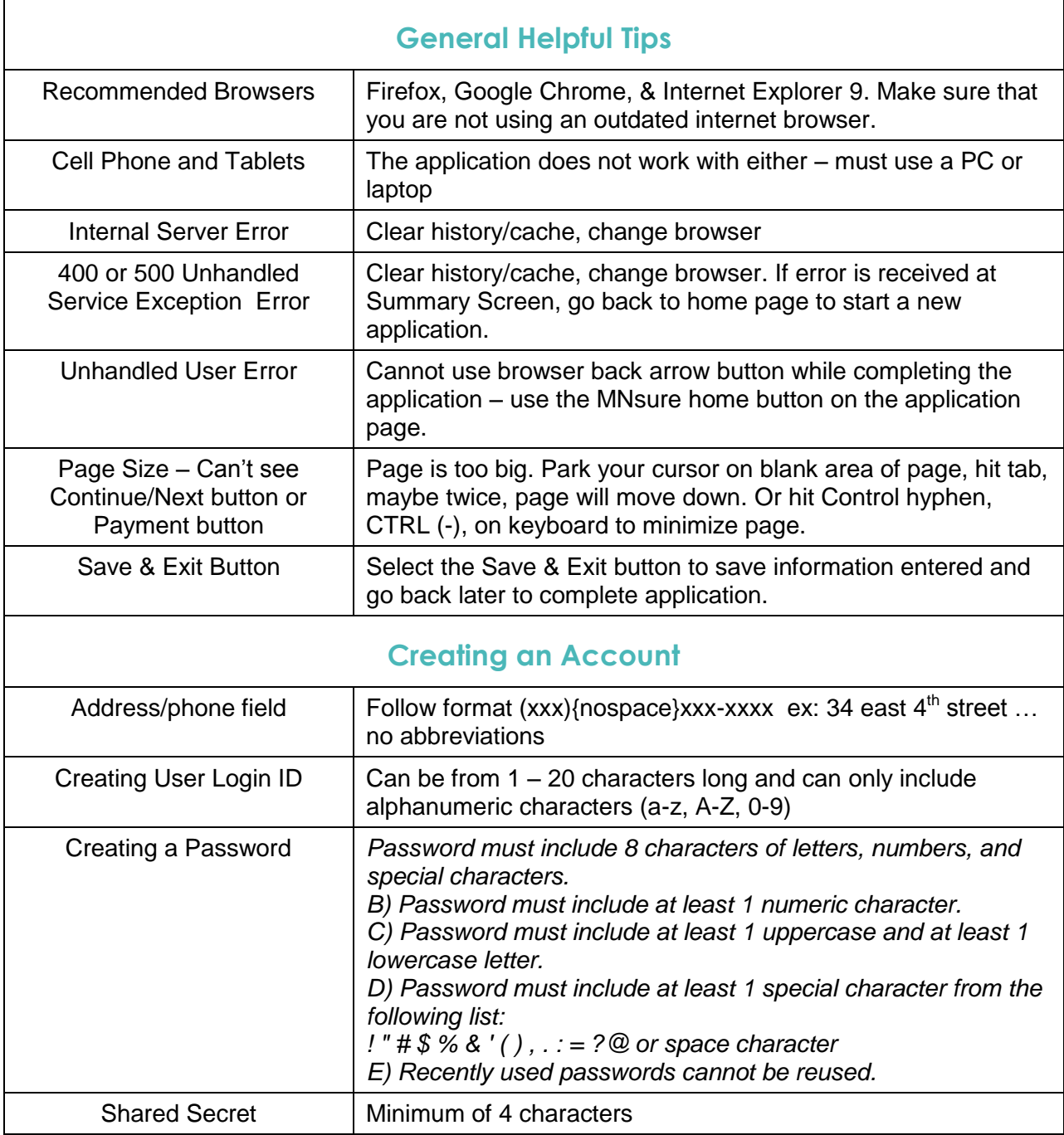

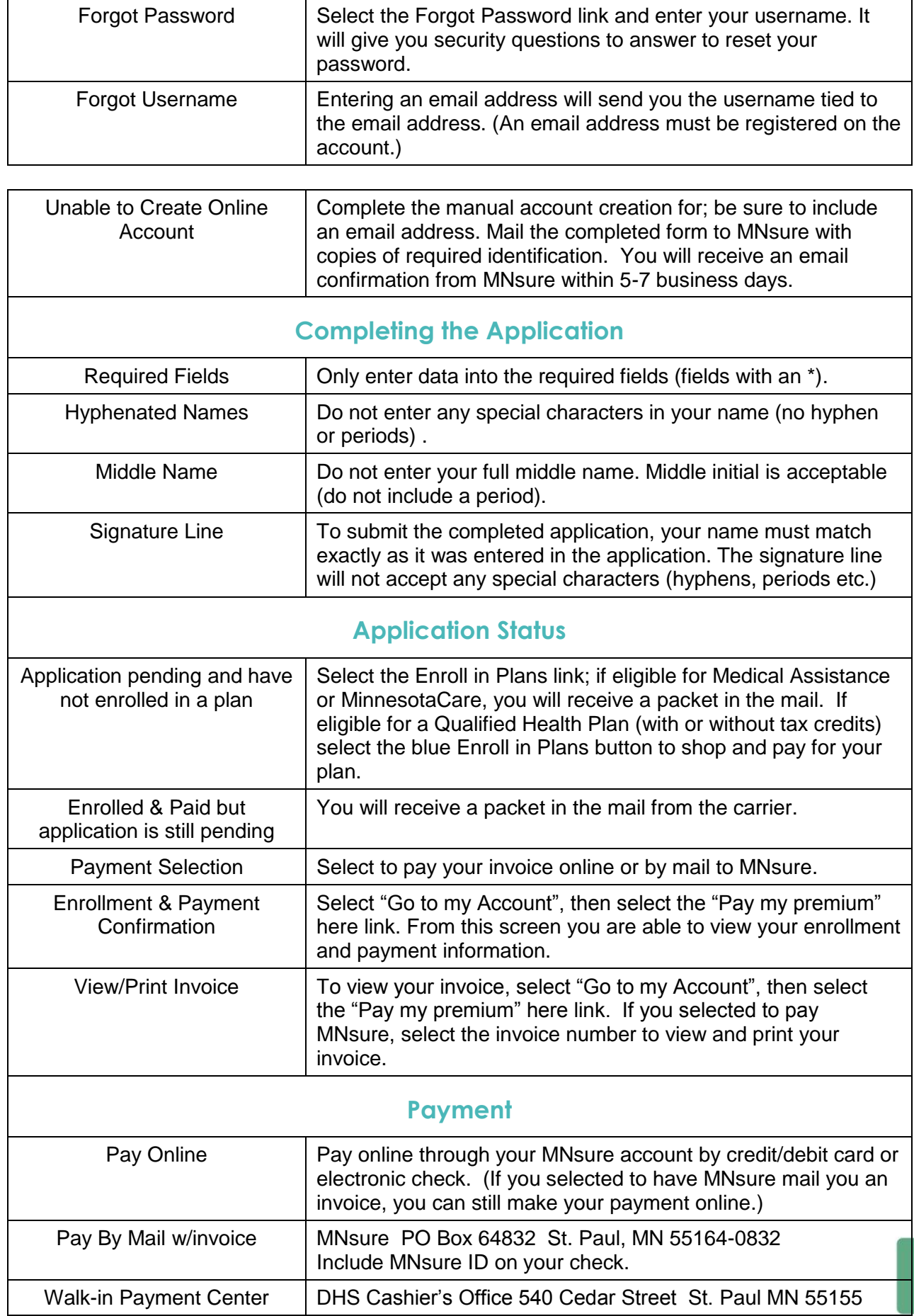

 $\blacksquare$ 

a a

 $\equiv$ 

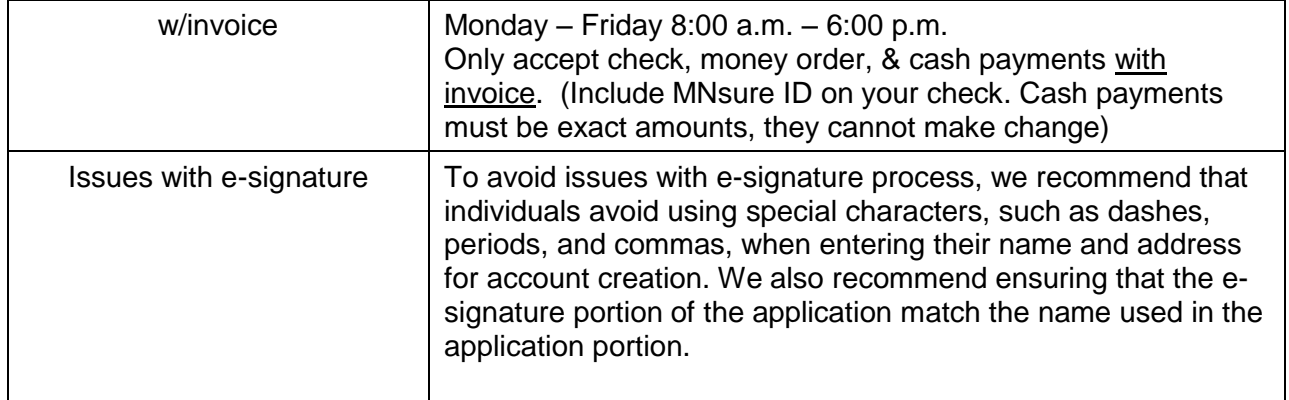

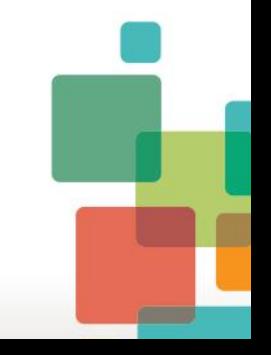